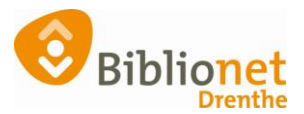

## DAGELIJKS ZOEKEN: KASTLIJST RESERVERINGEN [okt 2022]

## Kies Reserveringen – Overzichten - Kastlijst

Reserveringen Statistieken en selecties Berichten KSM Kaartverkoop Vestigingsbeheer  $\overline{\mathsf{s}}$ 

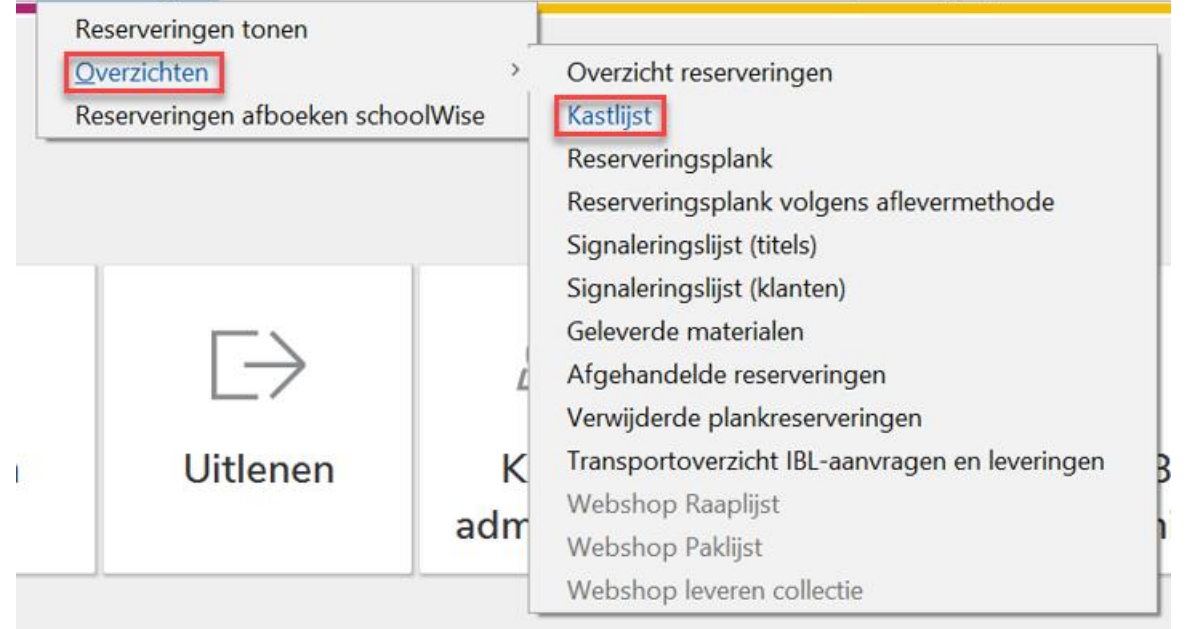

## Klik op Maak rapport.

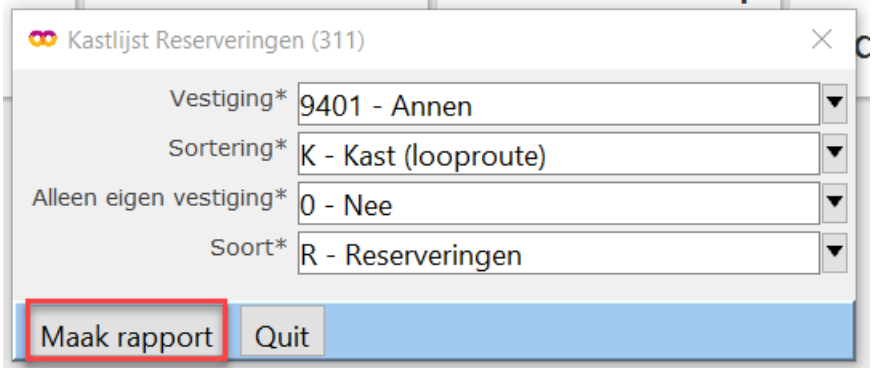

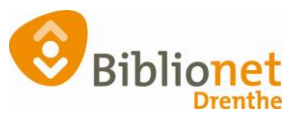

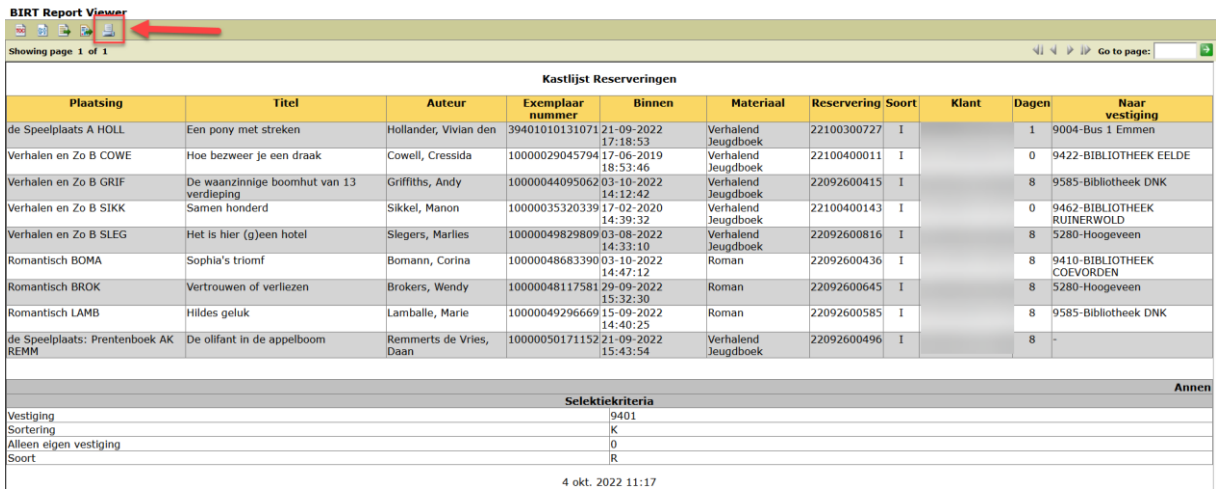

In de browser krijg je het overzicht wat geprint kan worden.